## 平成30年度 病院診療所薬剤師研修会のご案内 1 テーマ:「真の薬剤師の職能と専門性を再考する」 2 日程: 9月8日(土) · 9日(日) 第1日: 9月8日(土) 13:50~17:30〈予定〉 \*開会挨拶 1 今、薬剤師に求められる薬剤耐性(AMR)対 策への関与 山口大学大学院医学系研究科教授· 山口大学医学部附属病院 薬剤部長 北 原 隆 志 氏 ② 地域医療連携および地域包括ケアシステムに おける病院診療所薬剤師の役割 Part 2 市立敦賀病院 薬剤部長 荒 木 降 一 氏 3 病院・診療所薬剤師をめぐる最近の話題 日本薬剤師会 常務理事 川 上 純 一氏 第2日:9月9日(日) 9:20~12:40〈予定〉 (4) 薬学臨床推論実践編:臨床で活用し学ぶ 実践例 昭和大学病院薬剤部 昭和大学薬学部病院薬剤学講座 助教 北 原 加奈之 氏 (5) 向精神薬の適正使用と多剤投与への対応 医療法人有恒会こだまホスピタル 副薬剤部長 谷藤 弘 淳 氏 3 会場:札幌市教育文化会館 3 階  $\overline{N}$ 研修室 305 Л (札幌市中央区北1条西13丁目) 最寄り駅:地下鉄東西線西11丁目駅 ドコモ 1番出口から徒歩5分 札幌市教育文化会館 TEL.011-271-5821 FAX.011-271-1916

●JR札幌駅/地下鉄南北線で大通駅にて東西線に乗換え ●地下鉄/東西線西11丁目駅(1番出口)から徒歩5分

〈交通機関〉

●市電/西15丁目から徒歩10分

●JRバス·中央バス/厚生年金会館前から徒歩1分

日本薬剤師会の主催、日本病院薬剤師会・日本 薬剤師研修センターの共催で、次のとおり開催し ますので、多数ご参加願います。病院・診療所勤 務以外の方々も是非ご参加下さい。

- 4 受講料 (消費税、テキスト代含む) 日薬・日病薬会員、研修センター替助会員 非会員  $\cdots$ .............8,000円 受講料は次のいずれかによりお支払い下さい。 (手数料の安い郵便振替をお勧めします) (1) 郵便振替:受講料の支払方法が郵便振替の
	- 方には振替用紙をお送りします。
	- (2) 銀行振込: 北洋銀行平岸中央支店 (普) 0280635 (一社) 北海道薬剤師会
- 5 由込み
	- (1) 申込先: 北海道薬剤師会病診研修会係 〒062-8631 札幌市豊平区平岸1条8丁目 5-12 医薬情報ヤンター
	- $Fax(011) 831-6133 Tel(011) 811-1112$ (2) 申込方法:次頁申込書による
		- (定員(150名)になり次第締め切り)
		- \*申込書は道薬HPからもダウンロードでき ます。 http://www.doyaku.or.jp/
	- $(3)$  申认期日: 6月1日倫~8月24日倫〈必着〉 \*8月27日以降に受講料支払の有無を確認さ せて頂くことがございます。
- 6 その他
	- (1) 申込み確認後、受講票を発送いたします。
	- (2) 昼食は各自ご準備ください。
	- (3) 受講シールは日本薬剤師研修センター又は 日本病院薬剤師会のいずれかになります。 (4単位)

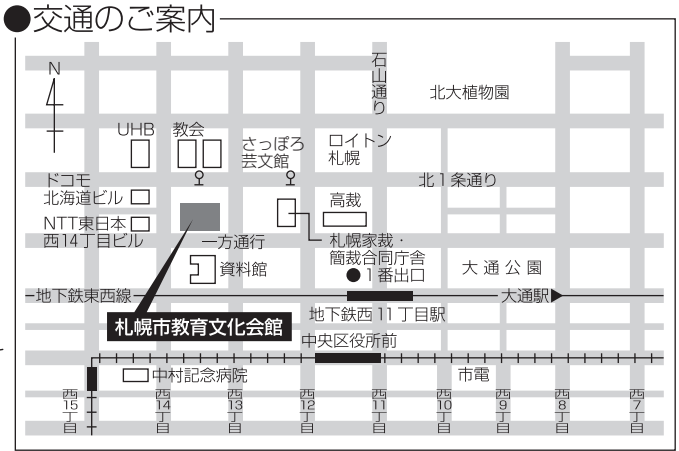

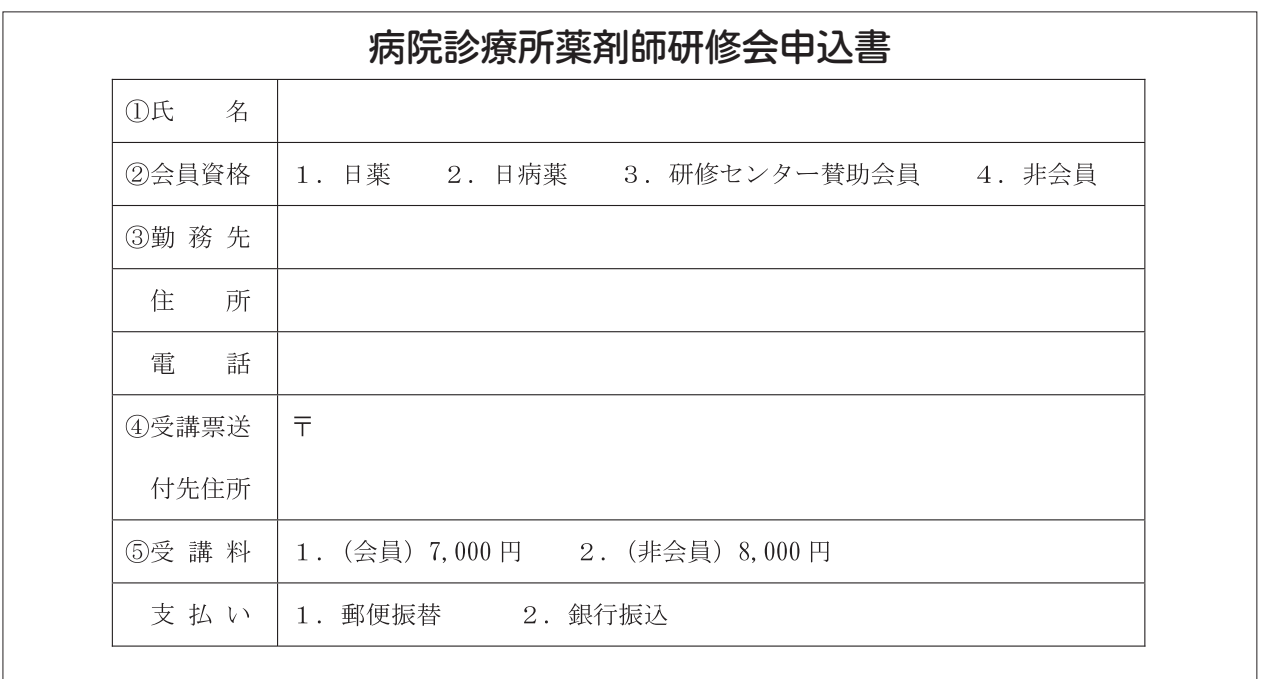

申込用紙 (コピーしてご利用下さい)

Fax: 011-831-6133 (医薬情報センター)

## 医療薬学ブラッシュアップ講座…7月号自己チェック問題の解答・解説

## 設問1. 正解…1, 3

- 1:正しい。(本文参照)
- 2:誤り。BCR-ABL融合タンパク質は、チロシ ンキナーゼであり、チロシン残基をリン酸化 する活性を有する。
- 3:正しい。(本文参照)
- 4:誤り。BCR-ABL融合タンパク質は、Gタン パク質ではない。

## 設問 2. 正解…3

- 1:誤り。ゲフィチニブは、EGFR遺伝子変異 陽性の手術不能又は再発非小細胞肺がんに適 応がある。
- 2:誤り。ソラフェニブは、根治切除不能又は転 移性の腎細胞がん、切除不能な肝細胞がん、 根治切除不能な甲状腺がんに適応がある。
- 3:正しい。ダサチニブは、慢性骨髄性白血病 (CML)、および、再発又は難治性のフィラ デルフィア染色体(Ph)陽性の急性リンパ性 白血病(ALL)に適応がある。Ph陽性のALL では、9番染色体と22番染色体の相互転座に より BCR-ABL 融合タンパク質が発現して おり、BCR-ABLチロシンキナーゼ阻害剤で あるダサチニブは有効である。
- 4:誤り。クリゾチニブは、ALK融合遺伝子陽 性の切除不能な進行・再発の非小細胞肺がん に適応がある(本文参照)。
- 5:誤り。エルロチニブは、切除不能な再発·進 行性でがん化学療法施行後に増悪した非小細 胞肺がん、EGFR遺伝子変異陽性の切除不 能な再発・進行性でがん化学療法未治療の非 小細胞肺がん、および、治癒切除不能な膵が んに適応がある。